# ASDF 3, or Why Lisp is Now an Acceptable Scripting Language

François-René Rideau Google tunes@google.com

#### Abstract

ASDF, the *de facto* standard build system for Common Lisp, has been vastly improved between 2012 and 2014. These and other improvements finally bring Common Lisp up to par with "scripting languages" in terms of ease of writing and deploying portable code that can access and "glue" together functionality from the underlying system or external programs — except this time in a language with reasonable semantics, efficient implementations, and extensible syntax. We describe the most salient improvements in ASDF 3 and how they enable previously difficult and portably impossible uses of the programming language. We discuss past and future challenges in improving this key piece of software infrastructure, and what approaches did or didn't work in bringing change to the Common Lisp community.

#### Introduction

Better late than never, with the release of ASDF 3 in May 2013, one can write *portably* in Common Lisp (CL) all the programs for which one traditionally uses so-called "scripting" languages: one can write small scripts that glue together functionality provided by the operating system (OS), external programs, C libraries, or network services; one can scale them seamlessly into large, maintainable and modular systems; and one can make those new services available to other programs via the command-line as well as via network protocols, etc.

ASDF has been the *de facto* standard build system for portable CL software since shortly after its release by Dan Barlow in 2002 (Barlow 2004). **The purpose of a build system is to enable division of labor in software development**: source code is organized in separately-developed components that depend on other components, and the build system transforms the transitive closure of these components into a working program.

ASDF 3, the latest rewrite of the system, aeside from fixing numerous bugs, sports a portability layer, UIOP, that makes portable scripting possible. It enables the writing of Lisp programs that may be invoked from the command line or may spawn external programs and capture their output. It allows delivering these programs as standalone executable files; moreover the companion script cl-launch (see section 2.9) can create light-weight scripts that can be run unmodified on many different kinds of machines, each differently configured. Previously, key parts of a program had to be configured to match one's specific CL implementation, OS, and software installation paths. Now, all of one's usual scripting needs can be entirely fulfilled using CL, benefitting from its efficient implementations, hundreds of software libraries, etc.

In this article, we discuss how the innovations in ASDF 3 enable new kinds of software development in CL. In section 1, we explain what ASDF is about; we compare it to common practice in the C world. In section 2, we describe the improvements introduced in

ASDF 3 and ASDF 3.1 to solve the problem of software delivery. In section 3, we discuss the challenges of evolving a piece of community software, concluding with lessons learnt from our experience.

This is the short version of this article. The appendices we mention refer to the extended version (Rideau 2014), that also includes a few additional details.

#### 1. What ASDF is

# 1.1 ASDF: Basic Concepts

## 1.1.1 Components

ASDF is a build system for CL: it helps developers divide software into a hierarchy of *components* and automatically generates a working program from all the source code.

Top components are called *systems* in an age-old Lisp tradition, while the bottom ones are source files, typically written in CL. Users may then operate on these components with various build *operations*, most prominently compiling the source code (operation compile-op) and loading the result into the current Lisp image (operation load-op).

Several related systems may be developed together in the same source code *project*. Each system may depend on code from other systems, either from the same project or from a different project. ASDF itself has no notion of repositories, but other tools on top of ASDF do: Quicklisp (Beane 2011) packages together systems from a project into a *release*, and provides hundreds of releases as a *distribution*, automatically downloading on demand required systems and all their transitive dependencies.

A system is itself organized into a hierarchy of components, where each component may be either an individual *file* (usually, a CL source file), or a *module* that may recursively contain other components (usually, a subdirectory).

Further, each component may explicitly declare a *dependency* on other components: whenever a component relies on declarations or definitions of packages, macros, variables, classes, functions, etc., present in another component, the programmer must declare that the former component *depends-on* the latter.

# 1.1.2 Example System Definitions

```
(defsystem "fare-quasiquote" ...
   :depends-on ("fare-utils")
   :components
   ((:file "packages")
     (:file "quasiquote"
        :depends-on ("packages"))
     (:file "pp-quasiquote"
        :depends-on ("quasiquote"))))
```

Above is how the fare-quasiquote system is defined (with elisions) in a file fare-quasiquote.asd. It contains

three files, packages, quasiquote and pp-quasiquote (the .lisp suffix is automatically added based on the component class; see Appendix C). The latter files each depend on the first file, because this former file defines the CL packages<sup>1</sup>

Among the elided elements were metadata such as :license "MIT", and extra dependency information for test purposes: :in-order-to ((test-op (test-op "fare-quasiquote-test"))). Notice how the system itself *depends-on* another system, fare-utils, a collection of utility functions and macros from another project, whereas testing is specified to be done by fare-quasiquote-test, a system defined in a different file, fare-quasiquote-test.asd, within the same project.

## 1.1.3 Action Graph

Building software is modeled as a Direct Acyclic Graph (DAG) of *actions*. Each action is a pair of an operation and a component. The DAG defines a partial order, whereby each action must be *performed*, but only after all the actions it (transitively) *depends-on* have already been performed.

For instance, in fare-quasiquote above, the *loading* of (the compilation output of) quasiquote *depends-on* the *compiling* of quasiquote, which itself depends-on the *loading* of (the compilation output of) package, etc.

Importantly, though, this graph is distinct from the preceding graph of components: the graph of actions is not a mere refinement of the graph of components but a transformation of it that also incorporates crucial information about the structure of operations.

ASDF extracts from this DAG a *plan*, which consists in a topologically sorted list of actions, that it then *performs* in order, in a design inspired by Pitman (Pitman 1984)

# 1.1.4 In-image

Last but not least, ASDF is an "in-image" build system, just like the build systems that preceded it in the Lisp defsystem tradition: it compiles (if necessary) and loads software into the current CL image, and can later update the current by recompiling and reloading the parts that have changed. For better or worse, this notably differs from common practice in most other languages, where the build system is a completely different piece of software running in a separate process.<sup>2</sup> On the one hand, it minimizes overhead to writing build system extensions. But on the other hand, it puts great pressure on ASDF to remain minimal.

Qualitatively, ASDF must be delivered as a single source file and cannot use any external library, since it itself defines the code that may load other files and libraries. Quantitatively, ASDF must minimize its memory footprint, since it's present in all programs that are built, and any resource spent is spent by all.

Still, for all these reasons, ASDF follows the minimalist principle that anything that can be provided as an extension should be provided as an extension and left out of the core. Thus it cannot afford to support a persistence cache indexed by the cryptographic digest of build expressions, or a distributed network of workers, etc. However, these features are conceivable as ASDF extensions.

## 1.2 Comparison to C programming practice

Most programmers are familiar with C, but not with CL. It's therefore worth constrasting ASDF to the tools used by C programmers to provide similar services.

To build and load software, C programmers typically use make to build the software and ld.so to load it. Additionally, they use a tool like autoconf to locate available libraries and identify their features. In many ways these C solutions are vastly better engineered than ASDF. But in other important ways ASDF demonstrates how these C systems have a vast amount of accidental complexity that CL does away with thanks to better architecture.

- Lisp makes the full power of runtime available at compile-time, so it's easy to implement a Domain-Specific Language (DSL): only the new functionality needs be defined, as an extension that seamlessly combines with the rest of the language, including other extensions. In C, every utility needs to onerously grow an entire DSL from scratch; since the domain expert is seldom also language expert with resources to do it right, this means plenty of mutually incompatible, misdesigned, power-starved, misimplemented languages that have to be combined through an unprincipled chaos of expensive yet unexpressive means of communication.
- Lisp provides full introspection at runtime and compile-time alike, as well as a protocol to declare *features* and conditionally read code and data based on them. Therefore you don't need dark magic at compile-time to detect available features. In C, people resort to horribly unmaintainable configuration scripts in a hodge podge of shell script, m4 macros, C preprocessing and C code, plus often bits of python, perl, sed, etc.
- ASDF possesses a standard and standardly extensible way to configure where to find the libraries your code depends on, further improved in ASDF 2. In C, then are tens of incompatible ways to do it, between libtool, autoconf, gconf, kdeconfig, various manual ./configure scripts, and countless other protocols, so that each new piece of software requires the user to learn a new ad hoc configuration method, making it an expensive endeavour to use and/or distribute libraries.
- ASDF uses the very same mechanism to configure both runtime and compile-time, so there is only one configuration mechanism to learn and to use, and minimal discrepancy. In C, completely different, incompatible mechanisms are used at runtime (ld.so) and compile-time (unspecified), which makes it hard to match source code, compilation headers, static and dynamic libraries, requiring complex "software distribution" infrastructures (that admittedly also manage versioning, downloading and precompiling); this at times causes subtle bugs when discrepancies creep in.

Nevertheless, there are also many ways in which ASDF pales in comparison to other build systems for CL, C, Java, or other systems:

- ASDF is not a general-purpose build system. Its relative simplicity is directly related to it being custom made to build CL software only. Seen one way, it's a sign of how little you can get away with if you have a good basic architecture; a similarly simple solution is not available to most other programming languages, that require much more complex tools to achieve a similar purpose. Seen another way, it's also the CL community failing to embrace the outside world and provide solutions with enough generality to solve more complex problems.
- At the other extreme, a build system for CL could have been made that is much simpler and more elegant than ASDF, if it could have required software to follow some simple organization constraints, without much respect for legacy: a constructive

<sup>&</sup>lt;sup>1</sup> Packages are namespaces that contain symbols; they need to be setup before they may be referred to.

<sup>&</sup>lt;sup>2</sup> Of course, a build system could compile CL code in separate processes, for the sake determinism and parallelism: our XCVB did (Brody 2009); so does Google's blaze.

<sup>&</sup>lt;sup>3</sup> There is still discrepancy *inherent* with these times being distinct: the installation or indeed the machine may have changed.

proof of that is Alastair Bridgewater's quick-build, being a fraction of the size of the original ASDF, which is a fraction of ASDF 3's, and with a fraction of the bugs — but none of the generality and extensibility (See section 2.10).

• Because of its age-old model of building software in-image, what's more in traditional friendly single-user, single-processor, single-machine environments with a single coherent view of source code and single target configuration, ASDF isn't geared at all to build large software in modern adverserial multi-user, multi-processor, distributed environments where source code comes in many divergent versions and yet as many configurations. The new ASDF 3 action is consistent and general enough that it could conceivably be made to scale, but that would be a lot of work.

# 2. ASDF 3: A Mature Build

# 2.1 A Consistent, Extensible, Model

Surprising as it may be to all CL programmers who used it daily, there was an essential bug at the heart of ASDF, present from the very first day in 2001, and before it in mk-defsystem since 1990 (Kantrovitz 1990), that survived till December 2012, despite all our robustification efforts since 2009 (Goldman 2010). Fixing it required a complete rewrite of ASDF's core. The entire story is in Appendix F.

In the end, though, the object model of ASDF is at the same time more powerful, more robust, and simpler to explain. It now correctly computes and propagates timestamps, when it previously didn't try. Its traverse function is no longer dark magic, but instead is a well-documented algorithm. It's easier than before to extend ASDF, with fewer limitations and fewer pitfalls: users may control how their operations do or don't propagate along the component hierarchy. Thus, ASDF can now express arbitrary action graphs, and could conceivably be used in the future to build more than just CL programs.

The proof of a good design is in the ease of extending it. And in Lisp, extension doesn't require privileged access to the code base. We thus tested our design by adapting the most elaborate existing ASDF extensions to use it: POIU, and the bundle operations. The result was indeed cleaner, eliminating the previous need to override sizable chunks of the infrastructure. Chronologically, however, we consciously started this porting process in interaction with developing ASDF 3, thus ensuring ASDF 3 had all the extension hooks required to avoid overrides.

# 2.2 Bundle Operations

Bundle operations create a single output file for an entire system or collection of systems. The most directly user-facing bundle operation is fasl-op, that bundles into a single fasl all the individual fasls from the compile-op outputs of each file in a system. This bundle fasl may then be loaded by operation load-fasl-op. Also lib-op links into a library all the object files in a system; dll-op creates a dynamically loadable libary out of these files. The above bundle operations also have so-called "monolithic" variants, that bundle all the files in a system and all its transitive dependencies.

Bundle operations make delivery of code much easier. On linker-based implementations such as ECL, loading bundle fasls also consumes much fewer resources than loading a lot of small fasls.<sup>4</sup>

The latter point is why bundle operations were initially introduced as asdf-ecl, an extension to ASDF specific to ECL, back in the day of ASDF 1. It was distributed with ASDF 2, though in a way that made upgrade slightly awkward to ECL users, who had to explicitly reload asdf-ecl after upgrading ASDF, even though it was included by the initial (require "asdf"). In May 2012, it was generalized to other implementations as the external system asdf-bundle. This was then merged into ASDF during the development of ASDF 3 (2.26.7, December 2012): not only did it provide useful new operations, but the way that ASDF 3 was automatically upgrading itself for safety purposes would otherwise have broken things badly for ECL users if the bundle support weren't itself bundled with ASDF.

In ASDF 3.1, using deliver-asd-op (previously misnamed binary-op) you can create both the bundle fasl from fasl-op and an .asd file to use to deliver the system in binary format only.

## 2.3 Understandable Internals

After bundle support was merged into ASDF (see section 2.2 above), it became trivial to add a new concatenate-source-op operation to ASDF; thus ASDF could be developed as multiple files as would improve maintainability, yet delivered as a single file as it was strongly required to be, the concatenation of the source files, in correct dependency order.

Breaking down ASDF into smaller, more intelligible pieces had been proposed shortly after we took over ASDF; but we had rejected the proposal then on the basis that ASDF must not depend on external tools to upgrade itself from source, another strong requirement. With the new concatenate-source-op, an external tool wasn't needed for delivery and regular upgrade, only for bootstrap. Meanwhile the break down had also become more important, since ASDF had grown so much, having almost tripled in size since those days, and promising to grow some more. It was hard to navigate that one big file, even for the maintainer, and probably impossible for newcomers to wrap their head around it.

To bring some principle to this break down (2.26.62), we followed the principle of one-file, one-package, as demonstrated by faslpath and quick-build, though not actively supported yet by ASDF itself (see section 2.10). This ensured that files were indeed providing related functionality, only had explicit dependencies on other files, and didn't have any forward dependencies without special declarations. Indeed, this was a great success in making ASDF understandable, if not by newcomers, at least by the maintainer himself; this in turn triggered a series of enhancements that would not otherwise have been obvious or obviously correct, illustrating the principle that good code is code you can understand, organized in chunks you can each fit in your brain.

#### 2.4 Package Upgrade

Preserving the hot upgradability of ASDF was always a strong requirement. In the presence of this package refactoring, this meant the development of a variant of CL's defpackage that plays nice with hot upgrade: define-package. Whereas the former is not guaranteed to work and may signal an error when a package is redefined in incompatible ways, the latter will update an old package to match the new desired definition while recycling existing symbols from that and other packages.

Thus, in addition to the regular clauses from defpackage, define-package accepts a clause :recycle, such that every declared symbol is attemptedly recycled from the specified packages in the given order. For idempotence, the package itself must

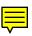

<sup>&</sup>lt;sup>4</sup> Most CL implementations are able to dump an image of the heap on disk, that can be loaded back in a new process; to build an application, you start a small initial image, load plenty of code, dump an image, and there you are. ECL, instead, relies on linking and initializer functions rather than on

dumping; to build an application, you link all the libraries and object files together, and call the proper initialization functions in the correct order. Because of the overhead of dynamic linking, loading a single fasl is much preferrable to a lot of smaller fasls.

be the first in the list. For upgrading from an old ASDF, the :asdf package is always named last.

Other extensions include :mix and :reexport.:mix mixes imported symbol from several packages, automatically handling clashes in favor of the earlier named packages. :reexport reexports the same symbols as imported from given packages, and/or exports instead the same-named symbols that shadow them. ASDF 3.1 adds:mix-reexport and :use-reexport, which combine:reexport with:mix or :use in a single statement, which is more maintainable than repeating a list of packages twice.

# 2.5 Portability Layer

Splitting ASDF into many files revealed that a large fraction of it was already devoted to general purpose utilities. This fraction only grew under the several following pressures: a lot of opportunities for improvement became obvious after dividing ASDF into many files; features added or merged in from previous extensions and libraries required new general-purpose utilities; as more tests were added for new features, and were run on all supported implementations, on multiple operating systems, new portability issues cropped up that required development of robust and portable abstractions.

The portability layer, after it was fully documented, ended up being slightly bigger than the rest of ASDF. Long before that point, ASDF was thus formally divided in two: this portability layer, and the defsystem itself. The portability layer was initially dubbed asdf-driver, because of merging in a lot of functionality from xcvb-driver. Because users demanded a shorter name that didn't include ASDF, yet would somehow be remindful of it, it was eventually renamed UIOP: the Utilities for Implementationand OS-Portability (and also what follows QWERTY). It was made available separately from ASDF as a portability library to be used on its own; yet since ASDF still needed to be delivered as a single file asdf.lisp, UIOP was transcluded inside that file, now built using the monolithic-concatenate-source-op operation. At Google, UIOP is actually used for portability without the rest of ASDF, the build being handled by Google's blaze; this led to UIOP improvements that will be released with ASDF 3.1.

Most of the utilities deal with providing sane pathname abstractions (see Appendix C), filesystem access, sane input/output (including temporary files), basic operating system interaction: many things for which the CL standard was lacking. There is also an abstraction layer over the less-compatible legacy implementations, a set of general-purpose utilities, and a common core for the ASDF configuration DSLs.<sup>5</sup> Importantly for a build system, there are portable abstractions for compiling CL files while controlling all the warnings and errors that can occur, and there is a support for the lifecycle of a Lisp image: dumping and restoring images, initialization and finalization hooks, error handling, etc. Yet the most complex piece turned out to be a portable implementation of runprogram.

#### 2.6 run-program

With ASDF 3, you can run external commands as follows:

On Unix, this recursively hardlinks files in directory src/foo into a directory named by the string destination, preserving the prefix src/foo. You may have to add :output t :erroroutput t to get error messages on your \*standard-output\* and \*error-output\* streams, since the default value, nil,

designates /dev/null. If the invoked program returns an error code, run-program signals a structured CL error, unless you specified :ignore-error-status t.

Such a utility is essential for ASDF extensions to portably execute arbitrary programs. With it, CL can replace any shell script. It was a challenge to write: Each implementation provided a different underlying mechanism with wildly different feature sets and countless corner cases. The better ones could fork and exec a process and control its standard-input, standard-output and error-output; lesser ones could only call the system (3) C library function. Moreover, Windows support differed significantly from Unix. ASDF 1 itself actually had a run-shell-command, initially copied over from mk-defsystem, but it was more of an attractive nuisance than a solution, despite many bug fixes: it was implicitly calling format; capturing output was particularly contrived; and what shell would be used varied between implementation, even more so on Windows.

ASDF 3's run-program is full-featured, based on code originally from XCVB's xcvb-driver (Brody 2009). It papers over all these discrepancies to provide control of the program's standard output, using temporary files underneath if needed, Since ASDF 3.0.3, it can also control the standard input and error output. It accepts either a list of a program and arguments, or a shell command string. Thus your previous program could have been:

Where (UIOP)'s native-namestring converts the pathname object destination into a name suitable for use by the operating system, as opposed to a CL namestring, that might be escaped somehow.

You can also inject input and capture output:

```
(run-program '("tr" "a-z" "n-za-m")
    :input '("uryyb, jbeyq") :output :string)
```

returns the string "hello, world". It also returns secondary and tertiary values nil and 0 respectively, for the (non-captured) error-output and the (successful) exit code.

Now run-program only provides a basic abstraction; a separate system inferior-shell was written on top of UIOP, and provides a richer interface, handling pipelines, zsh style redirections, splicing of strings and/or lists into the arguments, and implicit conversion of pathnames into native-namestrings, of symbols into downcased strings, of keywords into downcased strings with a "-" prefix. Its short-named functions run, run/nil, run/s, run/ss, respectively run the external command with outputs to the Lisp standard and error output, with no output, with output to a string, or with output to a stripped string. Thus you could get the same result as previously with:

Or to get the number of processors on a Linux machine, you can:

# 2.7 Configuration management

ASDF always had quite minimal support for configuration management. ASDF 3 doesn't introduce radical change, but provides more usable replacements or improvements for old features.

For instance, ASDF 1 had always supported version-checking: each component (usually, a system) could be given a version string

<sup>&</sup>lt;sup>5</sup> ASDF 3.1 notably introduces a nest macro, that nests arbitrarily many forms without indentation drifting ever to the right. It makes for more readable code without sacrificing good scoping discipline.

with e.g.:version "3.1.0.94", and ASDF could be told to check that dependencies of at least a given version were used, as in :depends-on ((:version "inferior-shell" "2.0.0")). This feature can detect a dependency mismatch early, which saves users from having to figure out the hard way that they need to upgrade some libraries, and which.

Now, ASDF always required components to use "semantic versioning", where versions are strings made of dot-separated numbers like 3.1.0.97. But it didn't enforce it, leading to bad surprises for the users when the mechanism was expected to work, but failed. ASDF 3 issues a warning when it finds a version that doesn't follow the format. It would actually have issued an error, if that didn't break backward-compatibility.

Another problem with version strings was that they had to be written as literals in the .asd file, unless that file took painful steps to extract it from another source file. While it was easy for source code to extract the version from the system definition, some authors legitimately wanted their code to not depend on ASDF itself. Also, it was a pain to repeat the literal version and/or the extraction code in every system definition in a project. ASDF 3 can thus extract version information from a file in the source tree, with, e.g. :version (:read-file-line "version.text") to read the version as the first line of file version.text. To read the third line, that would have been :version (:readfile-line "version.text" :at 2) (mind the off-byone error in the English language). Or you could extract the version from source code. For instance, poiu.asd specifies :version (:read-file-form "poiu.lisp" :at (1 2 2)) which is the third subform of the third subform of the second form in the file poiu.lisp. The first form is an inpackage and must be skipped. The second form is an (evalwhen (...) body...) the body of which starts with a (defparameter \*poiu-version\* ...) form. ASDF 3 thus solves this version extraction problem for all software — except itself, since its own version has to be readable by ASDF 2 as well as by who views the single delivery file; thus its version information is maintained by a management script using regexps, of course written in CL.

Another painful configuration management issue with ASDF 1 and 2 was lack of a good way to conditionally include files. One could always use CL reader conditionals such as #+(or sbclclozure) but that means that ASDF could not even see the components being excluded, should some operation be invoked that involves printing or packaging the code rather than compile it — or worse, should it involve cross-compilation for another implementation with a different feature set. There was an obscure way for a component to declare a dependency on a :feature, and annotate its enclosing module with :if-component-depfails :try-next to catch the failure and keep trying. But the implementation was a kludge in traverse that short-circuited the usual dependency propagation and had exponential worst case performance behavior when nesting such pseudo-dependencies to painfully emulate feature expressions.

ASDF 3 gets rid of :if-component-dep-fails: it didn't fit at all the fixed dependency model. A limited compatibility mode without nesting was preserved to keep processing old versions of SBCL. As a replacement, ASDF 3 introduces a new option :if-feature in component declarations, such that a component is only included in a build plan if the given feature expression is true during the planning phase. Thus a component annotated with :if-feature (:and :sbcl (:not :sb-unicode)) (and its children, if any) is only included on an SBCL without unicode support. This is more expressive than what preceded, without requiring inconsistencies in the dependency model, and with no pathological performance behavior.

#### 2.8 Standalone Executables

One of the bundle operations contributed by the ECL team was program-op, that creates a standalone executable. As this was now part of ASDF 3, it was only natural to bring up to par other implementations that supported it: CLISP, Clozure CL, CMUCL, LispWorks, SBCL, SCL. Thus UIOP features a dump-image function to dump the current heap image, except for ECL and its successors that follow a linking model and use a create-image function. These functions were based on code from xcvb-driver, that had taken them from cl-launch.

ASDF 3 also introduces a defsystem option to specify an entry point as e.g. :entry-point "my-package:entry-point". The specified function (designated as a string to be read after the package is created) is called without arguments after the program image is initialized; after doing it own initialization, it can explicitly consult \*command-line-arguments\* or pass it as an argument to some main function.

Our experience with the QRes application server at ITA Software showed the importance of hooks so that various software components may modularly register finalization functions to be called before dumping the image, and initialization functions to be called before calling the entry point. Therefore, we added support for image lifecycle to UIOP. We also added basic support for running programs non-interactively as well as interactively: non-interactive programs exit with a backtrace and an error message repeated above and below the backtrace, instead of inflicting a debugger on end-users; any non-nil return value from the entry-point function is considered success and nil failure, with an according program exit status.

Starting with ASDF 3.1, implementations that don't support standalone executables may still dump a heap image using the image-op operation, and a wrapper script, e.g. created by cl-launch, can invoke the program; delivery is then in two files instead of one. image-op can also be used by all implementations to create intermediate images in a staged build, or to provide ready-to-debug images for otherwise non-interactive applications.

# 2.9 cl-launch

Running Lisp code to portably create executable commands from Lisp is great, but there is a bootstrapping problem: when all you can assume is the shell command line, how are you going to portably invoke the Lisp code that creates the initial executable to begin with?

This problem was solved some years ago with cl-launch. This bilingual program, both a portable shell script and a CL program, provides a nice shell command interface to building shell commands from Lisp code, including delivery as either portable shell scripts or self-contained precompiled executable files.

Its latest incarnation, cl-launch 4 (March 2014), was updated to take full advantage of ASDF 3; its build specification interface was made more general, and its Unix integration was improved.

You thus may directly invoke Lisp code from the shell commandline:

```
cl -sp lisp-stripper \
   -i "(print-loc-count \"asdf.lisp\")"
```

It can also be used as a script "interpreter", except with a Lisp compiler underneath, where desired:

In the examples above, option -sp, shorthand for -system-package, simultaneously loads a system using ASDF during the

build phase, and appropriately selects the current package; -i, shorthand for -init evaluates a form after the software is built; -E, shorthand for -entry configures a function that is called when the program starts, with the list of command-line arguments as its argument. As for lisp-stripper, it's a simple library that counts lines of code after removing comments, blank lines, docstrings, and multiple lines in strings.

cl-launch automatically detects a CL implementation installed on your machine, with sensible defaults. You can easily override all defaults with a proper command-line option, a configuration file, or some installation-time configuration. See cl-launch -more-help for complete information. Note that cl-launch is on a bid to homestead the executable path /usr/bin/cl on Linux distributions; it may slightly more portably be invoked as cl-launch.

A nice use of cl-launch is to compare how various implementations evaluate some form, to see how portable it is in practice, whether the standard mandates a specific result or not:

```
for 1 in sbcl ccl clisp cmucl ecl abcl \ scl allegro lispworks gcl xcl ; do cl -1 $1 -i \ '(format t "'$l': \simS\sim%" `#5(1 ,@`(2 3)))' \ 2>&1 | grep "^$l:" # LW, GCL are verbose done
```

c1-launch compiles all the files and systems that are specified, and keeps the compilation results in the same output-file cache as ASDF 3, nicely segregating them by implementation, version, ABI, etc. Therefore, the first time it sees a given file or system, or after they have been updated, there may be a startup delay while the compiler processes the files; but subsequent invocations will be faster as the compiled code is directly loaded. This is in sharp contrast with other "scripting" languages, that have to slowly interpret or recompile everytime. For security reasons, the cache is not shared between users.

#### 2.10 asdf/package-system

ASDF 3.1 introduces a new asdf/package-system extension, that supports a one-file, one-package, one-system style of programming. This style was pioneered by Peter Etter's faslpath, and more recently by Alastair Bridgewater's quick-build. asdf/package-system is actually compatible with the latter, though not with the former, for ASDF 3.1 and quick-build use a slash "/" as a hierarchy separator, where faslpath used a dot ".".

The principle of this lightweight system definition style is that every file thus starts with a defpackage or define-package form; from its :use and :import-from and similar clauses, the build system can identify a list of packages it depends on, then map the package names to the names of systems and/or other files, that need to be loaded first. Thus package name lil/interface/all (downcased if needed), refers to the file interface/all.lisp, under the package-system hierarchy registered by system lil, defined as follows in lil.asd:

```
(defsystem "lil" ...
  :description "LIL: Lisp Interface Library"
  :class :package-system
  :defsystem-depends-on ("asdf-package-system")
  :depends-on ("lil/interface/all"
```

```
"lil/pure/all" ...)
```

. . . )

The :defsystem-depends-on ("asdf-package-system") is an external extension that provides backward compatibility with ASDF 3.0, and is part of Quicklisp. Because not all package names can be directly mapped back to a system name, you can register new mappings for asdf/package-system. The lil.asd file may thus contain forms such as:

```
(register-system-packages :closer-mop
'(:c2mop :closer-common-lisp :c2cl ...))
```

Then, a file interface/order.lisp under the lil hierarchy, that defines abstract interfaces for order comparisons, starts with the following form:

```
(uiop:define-package :lil/interface/order
  (:use :closer-common-lisp
   :lil/interface/definition
   :lil/interface/base
   :lil/interface/eq :lil/interface/group)
  (:mix :fare-utils :uiop :alexandria)
    (:export ...))
```

And all the dependencies are trivially computed from that.

This style provides many maintainability benefits: by imposing upon programmers a discipline of smaller namespaces, with explicit dependencies, and forward dependencies especially so, the style encourages good factoring of the code into coherent units; by contrast, the traditional style of "everything in one package" has low overhead, but doesn't scale very well. ASDF itself was re-written in this package-system style as part of ASDF 2.27, the initial ASDF 3 pre-release, for very positive results.

asdf/package-system is not light weight like quick-build, that is two orders of magnitude smaller than ASDF 3. But it does interoperate perfectly with the rest of ASDF, from which it inherits the many features, and the portability and robustness.

# 2.11 Backwarder compatibility

ASDF 3 had to break compatibility with ASDF 1 and ASDF 2: any operation that inherited from the operation class hierarchy used to be propagated *sideway* and *downward* along the component DAG. In most cases, this was an unwanted behavior, and indeed, ASDF 3 was predicated upon the introduction of a new operation prepare—op that instead propagates *upward* along the component DAG (see Appendix F). Most existing extensions to ASDF thus included various workarounds and approximations to deal with the issue. But there were a handful extensions that did expect this behavior, and now they were broken.

Before the release of ASDF 3, authors of all known ASDF extensions distributed by Quicklisp had been contacted, to make their code compatible with the new fixed model. But there was no way to contact unidentified authors of proprietary extensions, beside sending an announcement to the mailing-list. Yet, whatever message was sent didn't attract enough attention. Even our comaintainer Robert Goldman got bitten hard when an extension used at work stopped working, wasting days of debugging to figure out the issue.

Therefore, ASDF 3.1 features enhanced backward-compatibility. The class operation implements sideway and downward propagation on all classes that do not explicitly inherit from any of the propagating mixins downward-operation, upward-operation, sideway-operation or selfward-operation, unless they explicitly inherit from the new mixin non-propagating-operation. ASDF 3.1 signals a warning at runtime when an operation class is instantiated that doesn't inherit from any of the above mixins, which will hopefully tip off authors of a proprietary

 $<sup>^6\,\</sup>mathrm{Several}$  systems are available to help you define an evaluator for your command-line argument DSL: <code>command-line-arguments</code>, <code>clon</code>, <code>lisp-gflags</code>.

<sup>&</sup>lt;sup>7</sup> Historically, it's more accurate to say that ASDF imported the cache technology previously implemented by cl-launch, which itself generalized it from common-lisp-controller

extension that it's time to upgrade. To tell ASDF 3.1 that their operation class is not backward, extension authors may have to define their non-propagating operations as follows:

(defclass my-op (#+asdf3.1 non-propagatingoperation operation) ())

This is a case of "negative inheritance", a technique usually frowned upon, for the explicit purpose of backward compatibility. Now ASDF cannot use the CLOS Meta-Object Protocol (MOP), because it hasn't been standardized enough to be portably used without using an abstraction library such as closer-mop, yet ASDF cannot depend on any external library, and this is too small an issue to justify making a sizable MOP library part of UIOP. Therefore, the negative inheritance is implemented in an *ad hoc* way at runtime.

# 3. Code Evolution in a Conservative Community

#### 3.1 Feature Creep? No, Mission Creep

Throughout the many features added and decupling in size from ASDF 1 to ASDF 3, ASDF remained true to its minimalism — but the mission, relative to which the code remains minimal, was extended, several times: In the beginning, ASDF was the simplest extensible variant of defsystem that builds CL software. With ASDF 2, it had to be upgradable, portable, modularly configurable, robust, performant, usable. Then it had to be more declarative, more reliable, more predictable, and capable of supporting language extensions. Now, it has to support a cleaner new model for representing dependencies, software delivery as either scripts or binaries, a cleaner one-package-per-file style, a documented portability layer including image lifecycle and external program invocation, etc.

# 3.2 Backward Compatibility is Social, not Technical

As efforts were made to improve ASDF, a constant constraint was that of *backward compatibility*: every new version of ASDF had to be compatible with the previous one, i.e. systems that were defined using previous versions had to keep working with new versions. But what more precisely is backward compatibility?

In an overly strict definition that precludes any change in behavior whatsoever, even the most uncontroversial bug fix, is not backward-compatible: any change, for the better as it may be, is incompatible, since by definition, some behavior has changed!

One might be tempted to weaken the constraint a bit, and define "backward compatible" as being the same as a "conservative extension": a conservative extension may fix erroneous situations, and give new meaning to situations that were previously undefined, but may not change the meaning of previously defined situations. Yet, this definition is doubly non satisfactory. On the one hand, it precludes any amendment to previous bad decisions; hence, the jest if it's not backwards, it's not compatible. On the other hand, even if it only creates new situations that work correctly where they were previously in error, some analysis tool might exist that assumed these situations could never arise, and if stumbled that they now do.

Indeed this happened when ASDF 3 tried to better support "secondary systems". ASDF looks up systems by name: if you try to load system foo, ASDF will search in registered directories for a file call foo.asd. Now, it was common practice that programmers may define multiple "secondary" systems in a same .asd file, such as a test system foo-test in addition to foo. This could lead to "interesting" situations when a file foo-test.asd existed, possibly from a different, otherwise shadowed, version of the same library. ASDF 2 required robustifying against the infinite loops that could result. To make these situations less likely, ASDF 3 recommends that you name your secondary system foo/test instead of of foo-test, which should work just as well in ASDF

2, but with reduced risk of clash. Moreover, ASDF 3 can recognize the pattern and automatically load foo.asd when requested foo/test, in a way guaranteed not to clash with previous usage, since no directory could contain a file thus named in any modern operating system. In contrast, ASDF 2 has no way to automatically locate the .asd file from the name of a secondary system, and so you must ensure that you loaded the primary .asd file before you may use the secondary system. This feature may look like a text-book case of a backward-compatible "conservative extension". Yet, it's the major reason why Quicklisp itself still hasn't adopted ASDF 3: Quicklisp assumed it could always create a file named after each system, which happened to be true in practice (though not guaranteed) before this ASDF 3 innovation; systems that newly include secondary system using this style break this assumption, and will require non-trivial work for Quicklisp to support.

What then, is backward compatibility? It isn't a technical constraint. **Backward compatibility is a social constraint**. The new version is backward compatible if the users are happy. This doesn't mean matching the previous version on all the mathematically conceivable inputs; it means improving the results for users on all the actual inputs they use; or providing them with alternate inputs they may use for improved results.

# 3.3 Weak Synchronization requires Incremental Fixes

Even when some "incompatible" changes are not controversial, it's often necessary to provide temporary backward compatible solutions until all the users can migrate to the new design. Changing the semantics of one software system while other systems keep relying on it is akin to changing the wheels on a running car: you cannot usually change them all at once, at some point you must have both kinds active, and you cannot remove the old ones until you have stopped relying on them. Within a fast moving company, such migration of an entire code base can happen in a single checkin. if it's a large company with many teams, it can take many weeks or months. When the software is used by a weakly synchronized group like the CL community, the change can take years.

When releasing ASDF 3, it took a few months to fix all the publicly available systems that were affected by any of the minor incompatibilities. A lot of the work consisted in fixing ASDF 3 itself to be more compatible. Indeed, several intended changes had to be forsaken, that didn't have an incremental upgrade path, and for which it proved infeasible to fix all the clients.

A successful change was notably to modify the default encoding from the uncontroled environment-dependent : default to the *de facto* standard : utf-8; this happened a year after adding support for encodings and : utf-8 was added, and having forewarned community members of the future change in defaults, yet a few systems still had to be fixed (see Appendix D).

On the other hand, an unsuccessful change was the attempt to enable an innovative system to control warnings issued by the compiler. First, the \*uninteresting-conditions\* mechanism allows system builders to hush the warnings they know they don't care for, so that any compiler output is something they care for, and whatever they care for isn't be drowned into a sea of uninteresting output. The mechanism itself is included in ASDF 3, but disabled by default, because there was no consensually agreeable value except an empty set, and no good way (so far) to configure it both modularly and without pain. Second, another related mechanism that was similarly disabled is deferred-warnings, whereby ASDF can check warnings that are deferred by SBCL or other compilers until the end of the current compilation-unit. These warnings notably include forward references to functions and variables. In the previous versions of ASDF, these warnings were output at the end of the session at the first time a file was

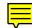

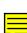

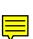

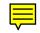

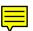

built, not checked, and not displayed afterwards. If in ASDF 3 you (uiop:enable-deferred-warnings), these warnings are displayed and checked every time a system is compiled or loaded. This helps catch more bugs, however, enabling this feature prevents the successful loading of a lot of systems in Quicklisp that have such bugs, even though the main functionality of these systems is not affected by these bugs. Until there exists some configuration system that allows developers to run all these checks on new code without having them break old code, the feature will have to remain disabled by default.

# 3.4 Underspecification creates Portability Landmines

The CL standard leaves many things underspecified about pathnames, in an effort to define a useful subset common to many existing implementations. However, the result is that portable programs can forever only access but a small subset of the complete required functionality, making its standard less useful than if it had not specified anything, and left the job to another standard. Appendix C The lesson is *don't standardize partially specified features*. It's better to standardize that some situations to cause an error, to reserve any resolution to a later version of the standard (and then follow up on it), or to **delegate specification to other standards**, existing or future.

There could have been one pathname protocol per operating system, delegated to the underlying OS via a standard FFI. Libraries could then have sorted out portability over N operating systems. Instead, by standardizing but a common fragment and letting each implementation do whatever it can on each operating system, libraries now have to take into account N\*M combinations of operating systems and implementations. In case of disagreement, it's much better to let each implementation's variant exist in its own, distinct namespace, which avoids any confusion, than have incompatible variants in the same namespace, causing clashes.

Interestingly, the aborted proposal for including defsystem in the CL standard was also of the kind that would have specified a minimal subset insufficient for large scale use while letting the rest underspecified. The CL community probably dodged a bullet thanks to the failure of this proposal.

# 3.5 Safety before Ubiquity

Guy Steele has been quoted as vaunting the programmability of Lisp's syntax by saying: If you give someone Fortran, he has Fortran. If you give someone Lisp, he has any language he pleases. Unhappily, if he were speaking about CL specifically, he would have had to add: but it can't be the same as any one else's.

Indeed, syntax in CL is controlled via a fuzzy set of global variables, prominently including the \*readtable\*. Now making non-trivial modifications to the variables and/or tables is possible, but letting these modifications escape is a serious issue; for the author of a system has no control on which systems will or won't be loaded before or after his system — this depends on what the user requests; therefore in absence of further convention, it's always a bug to either rely on the syntax tables having non-default values from previous systems, or to inflict non-default values upon next systems. What is worse, changing syntax is only useful if it also happens at the interactive REPL; yet these interactive syntax changes can affect files built from the REPL, including, upon modification, components that do not depend on the syntax support, or worse, that the syntax support depends on; this can cause catastrophic circular dependencies, and require a fresh start after having cleared the output file cache. Systems like named-readtables or cl-syntax help with syntax control, but proper hygiene is not currently enforced by either CL or ASDF, and remains up to the user, especially at the REPL.

Build support is therefore strongly required for safe syntax modification; but this build support is not there yet in ASDF 3 because of backward-compatibility reasons. One option would be to enforce hygiene by binding the syntax tables to a read-only copies of the standard tables around each action; actions that want to modify syntax then have to explicitly use different tables. Another option would be to provide hygiene by binding the syntax tables to a fresh writable copies of the standard tables around each action, or maybe to have actions share per-system tables, that may be initialized according in various simple or elaborate ways. In either case, a change is required in how ASDF behaves and how it's extended; doing it in backward-compatible way is technically hard but not impossible, but first requires identifying the idioms that need or need not be supported: otherwise the change may break tens of existing systems, that have to be fixed beforehand, which is socially hard.

Until such issues are resolved, even though the Lisp ideal is one of ubiquitous syntax extension, and indeed extension through macros is ubiquitous, extension though reader changes are rare in the CL community. This is in contrast with other Lisp dialects, such as Racket, that have succeeded at making syntax customization both safe and ubiquitous, by having it be strictly scoped to the current file or REPL. Any language feature has to be safe before it may become ubiquitous.

# 3.6 Final Lesson: Explain it

While writing this article, we had to revisit many concepts and pieces of code, which led to many bug fixes and refactorings to ASDF and cl-launch. An earlier interactive "ASDF walk-through" via Google Hangout also led to enhancements. This illustrates the principle that you should always **explain your programs**: having to intelligibly verbalize the concepts will make *you* understand them better.

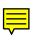

# **Bibliography**

Daniel Barlow. ASDF Manual. 2004. http://common-lisp.net/ project/asdf/

Zach Beane. Quicklisp. 2011. http://quicklisp.org/

François-René Rideau and Spencer Brody. XCVB: an eXtensible Component Verifier and Builder for Common Lisp. 2009. http://common-lisp.net/projects/xcvb/

François-René Rideau and Robert Goldman. Evolving ASDF: More Cooperation, Less Coordination. 2010. http://common-lisp.net/project/asdf/doc/ilc2010draft.pdf

Mark Kantrovitz. Defsystem: A Portable Make Facility for Common Lisp. 1990. ftp://ftp.cs.rochester.edu/pub/archives/lisp-standards/defsystem/pd-code/mkant/defsystem.ps.gz

Kent Pitman. The Description of Large Systems. 1984. http://www.nhplace.com/kent/Papers/Large-Systems.html

François-René Rideau. ASDF3, or Why Lisp is Now an Acceptable Scripting Language (extended version). 2014. http://fare.tunes.org/files/asdf3/asdf3-2014.html

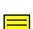

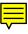

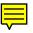